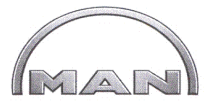

## **MAN Nutzfahrzeuge AG**

MAN Nutzfahrzeuge Aktiengesellschaft Vogelweiherstraße 33 90441 Nürnberg

MOL-LUB Ltd. Mr. András Péceli Fö u. 21 2931 Almásfüzitö Ungarn

Ihre Nachricht vom

**Unser Telefax** 0911/420-2532 0911/420-1928

M 3275-1 (Multigrades)

Unsere Zeichen MTWV, gey-jä Nürnberg, 06.07.2010

Approval according to **Start of approval:** End of approval: **Marketing area:** 

Dear Sirs

Ihre Zeichen

we are pleased to inform you that the super high performance diesel engine oil bearing the designation

**Unser Hausruf** 

06.07.2010 05.07.2012

Europe

## **MOL Dynamic Transit 15W-40**

has been approved by MAN Nutzfahrzeuge Aktiengesellschaft under the MAN approval No.

## TUC 0140/10 for SAE 15W-40

This approval is limited and will automatically expire after this period, unless an extension has been applied for in good time by the maker or supplier.

The approval will expire before the end of this period

if the approved formula has been changed if negative fields results are recorded.

Yours faithfully

MAN Nutzfahrzeuge Aktiengesellschaft

i.A. i.V.

Vorsitzender des Aufsichtsrates: Rupert Stadler Vorstand: Dr.-Ing. Georg Pachta-Reyhofen (Sprecher), Lars Wrebo Bernd Maierhofer, Dr. Frank Hiller, Karl Gadesmann Sitz der Gesellschaft: München

Commerzbank Aktiengesellschaft, Dachau BLZ 700 400 41 Konto 1450600 Konto 89104400 BLZ 701 500 00 Stadtsparkasse München Registergericht: Amtsgericht München HRB 86 963 | USt-IdNr. DE811125281 Ein Unternehmen der MAN Grunne

MAN Nutzfahrzeuge Aktiengesellschaft Postfach 44 02 58 · 90207 Nürnberg<br>Vogelweiherstraße 33 · 90441 Nürnberg Telefon +49 911 420-0 oder -Durchwahl Telefax +49 911 446522 Wagenladungen: Nbg.-Rbf. Lkw-Sendungen: Nbg., Vogelweiherstr. 33 Internet: www.man-mn.com